# Как рассчитать НМЦК и НЦЕ методом анализа рынка

Чтобы посчитать цену контракта методом сопоставимых рыночных цен, выполните последовательность действий:

- получите ценовую информацию из исполненных контрактов или коммерческих предложений;
- Проверьте идентичность и однородность;
- пересчитайте цены по способу закупки и периоду;
- перемножьте объем закупки на среднее арифметическое скорректированных цен. Если количество товаров, объем работ или услуг неизвестны, вместо НМЦК определите начальную цену единиц, далее - НЦЕ, начальную сумму цен единиц и максимальное значение цены контракта.

# КАК И ОТКУДА ПОЛУЧИТЬ ИНФОРМАЦИЮ О **IIEHAX**

Метод сопоставимых рыночных цен или анализа рынка заключается в прогнозировании стоимости закупки на основании цен на идентичные товары, работы или услуги, а при их отсутствии - на однородные.

Следуйте шагам ниже, чтобы установить идентичность или однородность закупаемых товаров, работ и услуг, а также определить источники ценовой информации для расчета НМЦК, НЦЕ или цены контракта с едпоставщиком.

## Шаг 1. Определите идентичность или однородность товаров, работ и услуг

Чтобы воспользоваться методом сопоставимых рыночных цен при расчете НМЦК, НЦЕ, соберите информацию о товарах, работах, услугах, которые закупаете. Используйте данные об идентичных или однородных предметах.

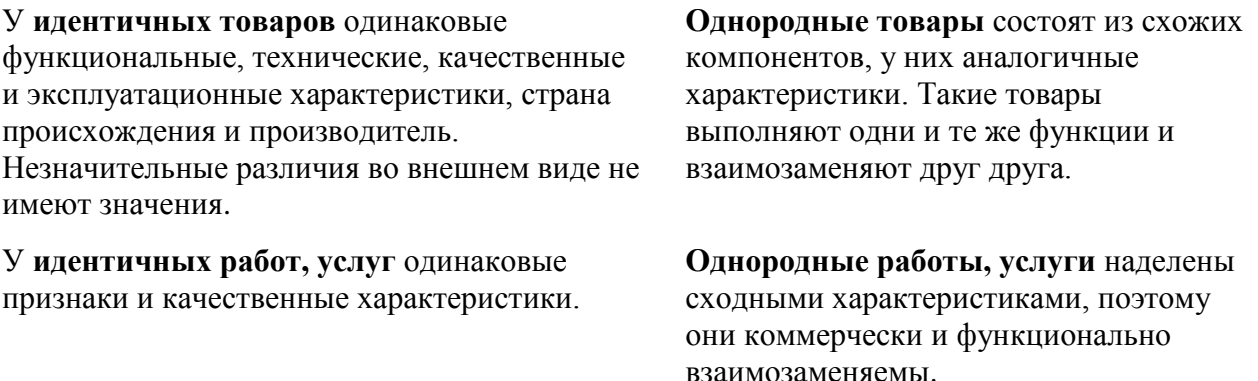

При определении идентичности работ и услуг учитывайте также деловую репутацию и квалификацию подрядчика или исполнителя. При определении однородности учтите:

- качество:
- репутацию на рынке;
- вид;
- объем;
- уникальность.

## **Совет**

Когда определяете признаки идентичности и однородности, обратите внимание, как они влияют на цену товара, работы или услуги

Цвет, дизайн, дополнительные характеристики сказываются на стоимости товара. Такие свойства увеличивают цену, но не изменяют основные функции продукции.

Например, цены на один и тот же ноутбук отличаются на 30 процентов только из-за цвета и дизайнерского корпуса. При этом цвет корпуса – не существенная характеристика и не влияет на работу компьютера. Поэтому предложения с дизайнерскими решениями не учитывайте при расчете НМЦК или НЦЕ.

Правила определения идентичности и однородности прописаны в [части](https://1gzakaz.ru/#/document/99/499011838/XA00MAI2MU/) 13 статьи 22 Закона № 44-ФЗ и пунктах [3.5.1,](https://1gzakaz.ru/#/document/99/499052306/XA00M2S2MD/) [3.5.2,](https://1gzakaz.ru/#/document/99/499052306/XA00M7S2MM/) [3.6.1](https://1gzakaz.ru/#/document/99/499052306/XA00M902MS/) и [3.6.2](https://1gzakaz.ru/#/document/99/499052306/XA00MA02N6/) Методических рекомендаций из [приказа Минэкономразвития от](https://1gzakaz.ru/#/document/99/499052306/) 02.10.2013 № 567.

Разобраться в идентичности и однородности товаров, работ и услуг поможет презентация.

### **Как проанализировать рынок с помощью данных об идентичности и однородности**

## **Шаг 2. Получите ценовую информацию из источников**

Заказчики получают информацию о цене товара, работы, услуги четырьмя способами. Воспользуйтесь одним из них или несколькими одновременно:

[Способ 1. Направьте запрос поставщикам, подрядчикам, исполнителям.](https://1gzakaz.ru/#/document/16/70307/dfasyrbe32/)

[Способ 2. Разместите запрос о ценах в ЕИС.](https://1gzakaz.ru/#/document/16/70307/dfastqy0wo/)

[Способ 3. Возьмите информацию о ценах из реестра контрактов в ЕИС.](https://1gzakaz.ru/#/document/16/70307/dfashvakne/)

Способ 4. Проанализируйте общедоступную информацию о ценах.

#### ‣ **Коммерческие предложения**

Направьте [запросы](https://1gzakaz.ru/#/document/118/31787/) не менее чем пяти поставщикам, подрядчикам, исполнителям. Информацию запрашивайте у опытных компаний, сведения о которых находятся в свободном доступе, например, в печати и интернете.

В [запрос о ценах,](https://1gzakaz.ru/#/document/118/31787/) который направляете потенциальному поставщику, включите:

- [подробное описание объекта закупки;](https://1gzakaz.ru/#/document/99/499011838/XA00MAK2MP/)
- [сведения для подтверждения идентичности или однородности объекта закупки;](https://1gzakaz.ru/#/document/16/70307/pp236/)
- условия исполнения контракта;
- сроки, в которые компания должна предоставить ценовую информацию;

 пометку «Процедура сбора информации не влечет за собой возникновение какихлибо обязательств заказчика».

Кроме того, потребуйте включить в ответ:

- цену единицы товара, работы, услуги;
- общую цену контракта на условиях из запроса;
- срок действия цены;
- расчет цены.

Направьте запросы поставщикам, подрядчикам, исполнителям, которые последние три года выполняли аналогичные контракты без неустоек.

Запрос коммерческих предложений проводится на основании [части](https://1gzakaz.ru/#/document/99/499011838/XA00MFG2O8/) 6 статьи 22 Закона № 44-ФЗ. В [Законе № 44-ФЗ](https://1gzakaz.ru/#/document/99/499011838/) нет обязательных требований к содержанию запроса. Воспользуйтесь [шаблоном](https://1gzakaz.ru/#/document/118/31787/) в Системе.

### 3AFIPOC о предоставлении ценовой информации на поставку канцелярских товаров для нужд ФГБУ «Наука» Заказчик: федеральное государственное бюджетное учреждение «Наука». Объект закупки: поставка канцелярских товаров для нужд ФГБУ «Наука». Сведения о товаре:  $N^{\circ}$ Количество. Наименование товара Характеристики товара  $n/n$ AD M3M  $\overline{1}$ Ручка шариковая синяя 100 шт. Шариковая ручка с колпачком и резиновым упором. Чернила на масляной основе. Толшина линии не более 0.35 мм. Цвет чернил - синий. Длина стержня не менее 140 мм. Сменный стержень. Цвет корпуса прозрачный. Металлический

## **Запрос на предоставление коммерческого предложения**

## ‣ **Запрос о ценах в ЕИС**

При отсутствии или недостатке цен, которые получили из общедоступных источников, заказчик может также разместить запрос о ценовой информации в ЕИС.

наконечник. Резиновый

Для запроса информации через ЕИС используйте следующий порядок действий:

 выберите в личном кабинете пункт «Запросы цен товаров, работ, услуг» в блоке «Реестры»;

- нажмите кнопку «Создать»;
- введите данные и при необходимости прикрепите нужные документы;
- проверьте данные и нажмите кнопку «Сохранить»;
- выберите «Направить на размещение», затем «Подписать и сохранить».

Более подробно о том, как составить и разместить запрос о ценовой информации в ЕИС, читайте в [рекомендации.](https://1gzakaz.ru/#/document/16/36244/)

### ‣ **Информация о ценах из реестра контрактов**

Возьмите информацию о ценах из [реестра контрактов](https://zakupki.gov.ru/epz/contract/search/results.html) в ЕИС.

Для поиска информации о ценах из реестра контрактов через ЕИС используйте следующий порядок действий:

- войдите на официальном сайте ЕИС в раздел «Реестр контрактов»;
- откройте страницу расширенного поиска;
- измените статус контракта в блоке «Общая информация о контракте» на закладку «Исполнение завершено»;
- после заполнения всех необходимых параметров нажмите кнопку «Найти».

Подробно о том, как осуществлять поиск информации о ценах через реестр контрактов, читайте в [приложении](https://1gzakaz.ru/#/document/99/499052306/ZA00MA82NI/) 2 к [приказу № 567.](https://1gzakaz.ru/#/document/99/499052306/)

## **Внимание**

Ищите ценовую информацию в контрактах, которые контрагенты исполняли последние три года без неустоек

## ‣ **Общедоступная информация о ценах**

Проанализируйте общедоступную информацию о ценах:

- [в контрактах без неустоек;](http://zakupki.gov.ru/epz/contract/quicksearch/search.html)
- в рекламе и каталогах;
- [в данных Росстата;](http://www.gks.ru/wps/wcm/connect/rosstat_main/rosstat/ru/statistics/tariffs/)
- в публикациях государственных и муниципальных органов;
- в общедоступных изданиях;
- из результатов сторонней оценки рыночной стоимости;
- из данных информационно-ценовых агентств;
- из отчетов уполномоченных органов, учреждений;
- в котировках электронных площадок;
- в котировках бирж.

Не используйте информацию о ценах от лиц из реестра недобросовестных поставщиков или из анонимных источников. Также не учитывайте данные, где нет расчета цены товара, работы, услуги (п. 3.8 Методических рекомендаций).

## Ешё по теме

Вопросы заказчиков по поиску коммерческих предложений

- Каков срок действия коммерческого предложения по 44-ФЗ  $\bullet$
- Вправе ли заказчик использовать для расчета НМЦК, НЦЕ цены из коммерческих предложений, если они выше цен из открытых источников
- Необходима ли печать организации на коммерческом предложении при определении НМЦК
- Ответы на вопросы, как рассчитывать НМЦК и НЦЕ методом сопоставимых рыночных цен

# КАК РАССЧИТАТЬ НМЦК, НЦЕ

После того как вы получили ценовую информацию, рассчитайте НМЦК, НЦЕ. Следуйте по шагам ниже:

- шаг 1, 2, 3 корректировка ценовой информации;
- шаг 4, 5 определение однородности цен и расчет по формуле.

Если получили ценовую информацию из реестра контрактов или общедоступных источников, то придется сначала корректировать цены. Если получить коммерческие предложения от поставщиков, то можете сразу приступать к шагу 4 без корректировки ценовой информации.

## Шаг 1. Сопоставьте условия и скорректируйте цены

Когда выбираете товары, работы и услуги, учитывайте условия закупки, которые могут повлиять на стоимость. Это может быть:

- количество товара:
- наличие авансового платежа;
- размер обеспечения;
- место и срок поставки;
- изменение в налогообложении:
- страна происхождения товара.  $\bullet$

Стоимостные условия признайте сопоставимыми, если их различия не влияют на окончательный результат. Например, разные условия об авансе в контрактах не повлияли на расчет НМЦК.

Скорректируйте цены по тем условиям, которые в итоге повлияли на размер цены. Например, место поставки или размер НДС (п. 3.17 Методических рекомендаций).

# **Пример**

Пересчет цен согласно изменению условия о налогообложении

Заказчик рассчитывает НМЦК методом сопоставимых рыночных цен. В проекте контракта заказчик установил НДС в размере 20 процентов. В реестре контрактов заказчик нашел контракт с таким же объектом закупки и ценой, но с НДС в размере 18 процентов.

Чтобы скорректировать цену, заказчик привел НДС к текущему значению.

 $20\% - 18\% = 2\%$ 

20 000 руб.  $+ 2 \% = 20 400$  руб.

Чтобы рассчитать НМЦК, заказчик возьмет цену 20 400 руб.

Если цены несопоставимые, их также нужно скорректировать. Для этого используйте коэффициенты или индексы пересчета.

## **Шаг 2. Приведите цены к способу закупки**

Допустим, вы взяли информацию из реестра контрактов. Тогда обратите внимание на способ закупки, в результате которого стороны заключили сделку. Используйте такую схему:

- цену контракта по результатам конкурса увеличьте на 10 процентов;
- цену контракта по результатам аукциона увеличьте на 13 процентов;
- цену контракта по результатам запроса котировок и запроса предложений увеличьте на 17 процентов;
- цену контракта с единственным поставщиком не изменяйте.

# **Пример**

Корректировка цен по способу закупки

Учреждение закупает письменные столы.

Информацию для расчета НМЦК заказчик взял из реестра контрактов. В контракте, который заключили по результатам электронного аукциона, цена за стол составила 4000 руб. Заказчик скорректировал цену с помощью формулы:

Скорректированная цена = Цена по данным из контракта + 13%.

Цена для расчета НМЦК составила 4520 руб. (4000 руб. + 4000 руб.  $\times$  0.13).

Пересчитать цену из контракта с учетом способа определения поставщика поможет расчетчик. Выберите из списка способ закупки, затем укажите цену единицы товара, работы и услуги и нажмите «Enter». В синем окошке внизу появится цена с учетом корректирующего коэффициента.

### **Расчетчик пересчета цены контракта по способу определения поставщика**

## **Шаг 3. Приведите цены к текущему периоду**

Если для расчета НМЦК или НЦЕ используете цены, которым больше шести месяцев, переведите их в текущие. Об этом сказано в [пункте](https://1gzakaz.ru/#/document/99/499052306/XA00M3O2MF/) 3.14 Методических рекомендаций. Для пересчета используйте [индексы потребительских цен](https://1gzakaz.ru/#/document/117/55215/) (ИПЦ), которые характеризуют рост инфляции. Такие индексы публикуют на [официальном сайте Федеральной службы](https://rosstat.gov.ru/free_doc/new_site/prices/potr/tab-potr1.htm)  [государственной статистики.](https://rosstat.gov.ru/free_doc/new_site/prices/potr/tab-potr1.htm)

#### **Формула коэффициента для пересчета неоднородной цены**

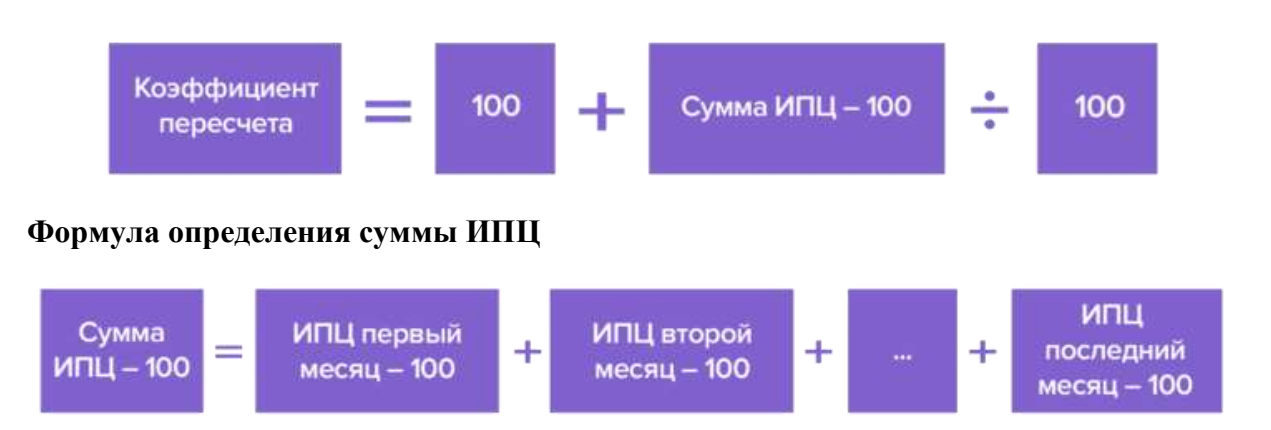

# **Пример**

Пересчет цен прошлых периодов

Учреждение закупает товар в феврале 2020 года. Чтобы обосновать НМЦК, заказчик взял цену из реестра контрактов на аналогичный товар от 1 февраля 2019 года – цена 1000 руб. за единицу.

Для расчета заказчику нужны ИПЦ за март/февраль, апрель/март, май/апрель, июнь/май, июль/июнь, август/июль, сентябрь/август, октябрь/сентябрь, ноябрь/октябрь, декабрь/ноябрь, январь-2020/декабрь-2019.

Индексы потребительских цен за этот период такие:

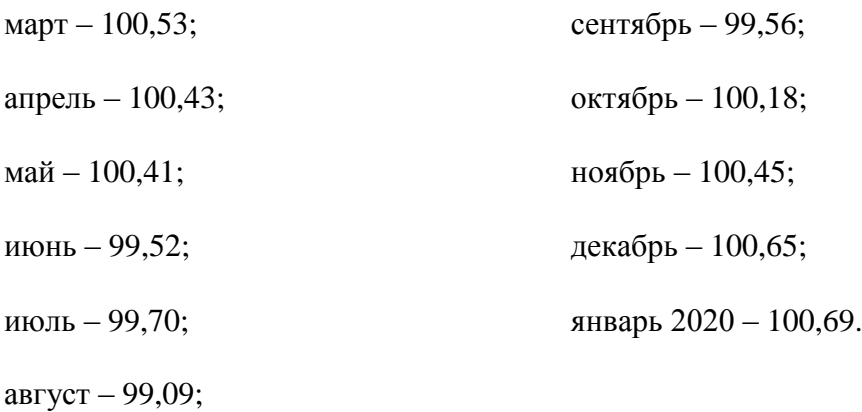

Заказчик вычислил [коэффициент для пересчета цены](https://1gzakaz.ru/#/document/16/70307/pp268/) (К):

**К = (100 + (100,53– 100) + (100,43– 100) + ( 100,41– 100) + (99,52 – 100) + (99,70 – 100) + (99,09 – 100) + (99,56 – 100) = (100,18 – 100) + (100,45 – 100) + (100,65 – 100) + (100,69 – 100)): 100 = 1,01**

Заказчик скорректировал цену по контракту и получил 1010 руб. (1000 руб.  $\times$  1,01).

Цены, которые вы получили от потенциальных поставщиков в ответ на [запрос,](https://1gzakaz.ru/#/document/16/70307/pp329/) корректировать не нужно.

## **Шаг 4. Определите однородность цен**

Чтобы определить однородность цен, рассчитайте коэффициент вариации. Если показатель превысит 33 процента – цены неоднородные, применять их для расчета НМЦК, НЦЕ нельзя.

**Формула определения коэффициента вариации**

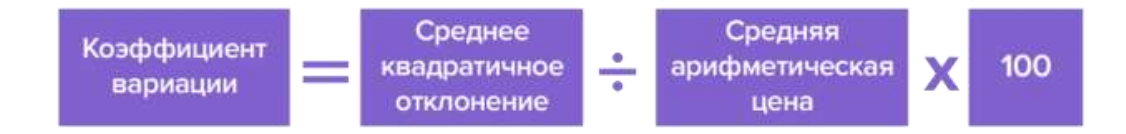

Чтобы рассчитать среднее квадратичное отклонение, возьмите цены, которые получили из источников информации (Ц1, Ц2, Ц3…).

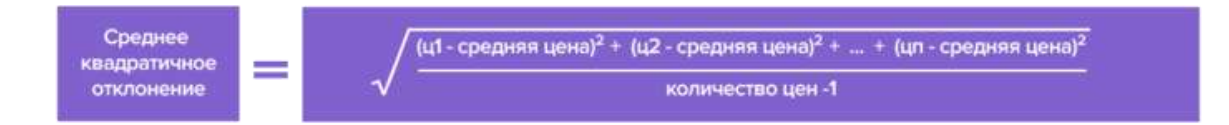

Если цены неоднородные, замените или скорректируйте их.

# **Пример**

Расчет коэффициента вариации

Бюджетное учреждение закупает стулья.

Чтобы рассчитать НМЦК, заказчик использовал цены из трех прайс-листов разных поставщиков. Стоимость одного стула по ним составляет 3100 руб., 2300 руб., 3400 руб.

Чтобы определить однородность цен, заказчик рассчитал среднее арифметическое:

Средняя арифметическая цена = (3100 руб. + 2300 руб. + 3400 руб.) : 3 = 2933,30 руб.

Затем заказчик определил [среднее квадратичное отклонение:](https://1gzakaz.ru/#/document/16/70307/pp292/)

$$
\sqrt{\frac{(3100+2933,3)^2\quad+(2300-2933,3)^2+(3400\,-\,2933,3)^2}{3-1}}
$$

Коэффициент вариации составил 19,4 процента (568,6 руб.: 2933,3 руб.  $\times$  100). Значение меньше 33 процентов, значит, цены однородные. То есть заказчик вправе использовать цены из прайсов, чтобы рассчитать НМЦК.

Проверьте цены, которые подобрали для определения НМЦК, в расчетчике ниже. В каждой из 10 ячеек слева укажите цену за единицу товара, работ или услуг, затем нажмите «Enter». В правой колонке расчетчик выведет коэффициент вариации и предупредит, если цены неоднородные.

#### Расчетчик коэффициента вариации цены

## Шаг 5. Рассчитайте НМЦК, НЦЕ по формуле

## Формула расчета НМЦК

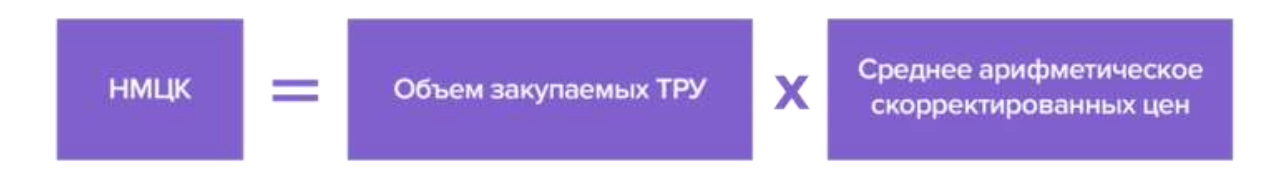

#### Формула расчета среднего арифметического скорректированных цен

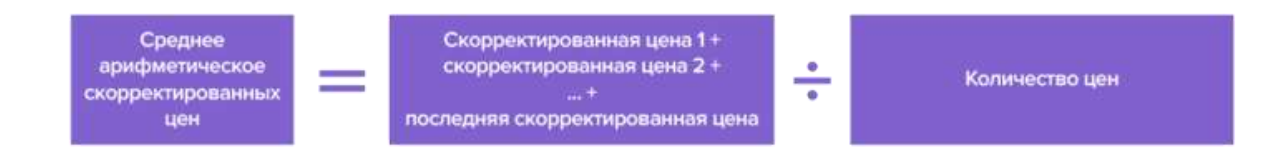

Формула расчета НМЦК

$$
\text{H} \text{M} \text{U K}^{\text{p}_{\text{H} \text{H}}} = \frac{v}{n} \times \sum_{i=1}^{n} \mathbf{u}_{i}
$$

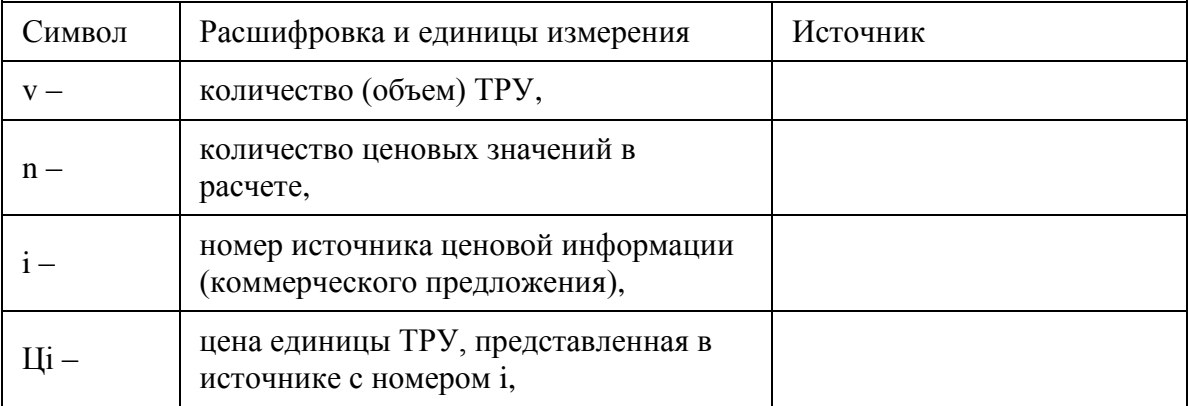

# **Совет**

Чтобы рассчитать НМЦК или НЦЕ методом анализа рынка, используйте не менее трех цен. Так вы максимально приблизите начальную цену контракта к рыночной

В [пункте 3.19](https://1gzakaz.ru/#/document/99/499052306/XA00M482MH/) Методических рекомендаций сказано, что заказчик должен учитывать как минимум три цены, когда рассчитывает НМЦК, НЦЕ методом анализа рынка. Однако заказчики не обязаны применять рекомендации. [Закон №](https://1gzakaz.ru/#/document/99/499011838/) 44-ФЗ разрешает использовать заказчику как минимум два прайса в такой ситуации.

# **Пример**

Расчет НМЦК методом сопоставимых рыночных цен по формуле

Администрация закупает услуги охраны. Заказчику необходимо четыре поста.

Чтобы рассчитать НМЦК, заказчик использовал **три коммерческих предложения** опытных охранных организаций, которых нет в реестре недобросовестных поставщиков:

- поставщик  $N_2$  1 68 400 руб.;
- поставщик № 2 75 000 руб.;
- поставщик  $N_2$  3 80 000 руб.

Для начала заказчик рассчитал **[коэффициент вариации](https://1gzakaz.ru/#/document/16/70307/pp289/)**. Для этого он определил среднюю цену и среднее квадратичное отклонение.

**Средняя арифметическая цена** = ((68 400 руб. + 75 000 руб. + 80 000 руб.) : 3) = 74 467 руб.

**Квадратичное отклонение:**

$$
\sqrt{\frac{\left(68400-74467\right)^2+\left(75000-74467\right)^2+\left(80000-74467\right)^2}{3-1}}
$$

[Коэффициент вариации](https://1gzakaz.ru/#/document/16/70307/pp289/) составил 8 процентов (5818 руб. : 74 467 руб.  $\times$  100). То есть цены однородны.

Заказчику необходимо четыре поста охраны. Он рассчитал [НМЦК контракта:](https://1gzakaz.ru/#/document/16/70307/dfasywzexb/)

**НМЦК** =  $4 \times ((68\,400\,\text{py6.} + 75\,000\,\text{py6.} + 80\,000\,\text{py6.}) : 3) = 297\,868\,\text{py6.}$ 

НЦЕ рассчитывайте как среднее арифметическое скорректированных цен. Далее посчитайте сумму начальных цен. От этой суммы будете вести торги. Определите максимальное значение цены контракта в пределах лимитов бюджетных обязательств. Максимальное значение – это предел, выше которого нельзя закупать продукцию по цене за единицу (ч. [24 ст. 22 Закона № 44-ФЗ\)](https://1gzakaz.ru/#/document/99/499011838/XA00ML22ON/).

# **Пример**

Расчет начальной цены единицы товара

Администрация закупает бумагу для офисной техники и блокноты. Объем необходимых товаров на момент закупки неизвестен, поэтому заказчик рассчитал НЦЕ.

Чтобы рассчитать НЦЕ, заказчик использовал три коммерческих предложения о цене одной пачки бумаги и одного блокнота от организаций, которых нет в реестре недобросовестных поставщиков:

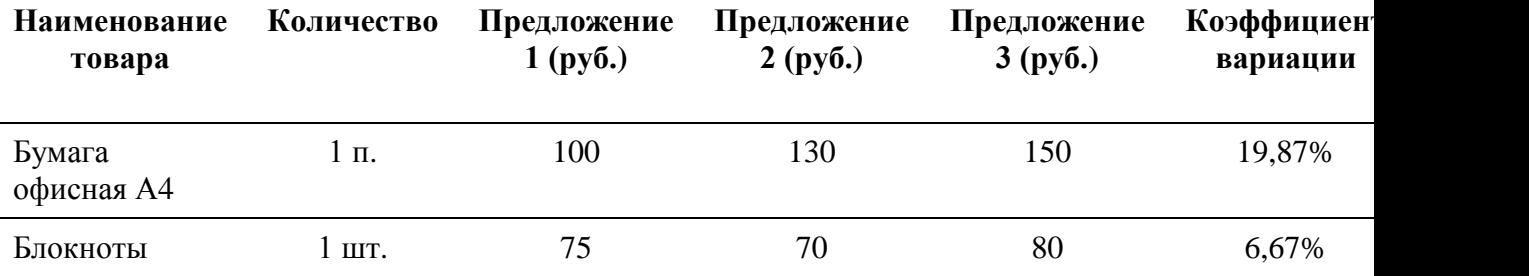

Сумма цен единиц

Заказчик рассчитал НЦЕ бумаги по формуле: (100 + 130 + 150) : 3 = 126,67 руб.

Заказчик рассчитал НЦЕ блокнота по формуле: (75 + 70 + 80) : 3 = 75 руб.

Начальная сумма цен составила 201,67 руб.

Максимальное значение цены контракта заказчик рассчитал по нормативным затратам и в пределах лимитов бюджетных обязательств – 50 000 руб.

## **Совет**

Чтобы рассчитать НМЦК, НЦЕ методом анализа рынка, воспользуйтесь примером из [приложения 3](https://1gzakaz.ru/#/document/99/499052306/XA00M8O2ND/) к Методическим рекомендациям

Чтобы быстро посчитать НМЦК, укажите в колонке слева цены за единицу товара, работы или услуги, в правой колонке сверху необходимое количество товаров, работ или услуг, затем нажмите «Enter».

## **Расчетчик НМЦК методом анализа рынка**

# **КАК РАССЧИТАТЬ ЦЕНУ ПРИ ЗАКУПКАХ У ЕДПОСТАВЩИКА**

Заказчик самостоятельно решает, как рассчитать цену во всех случаях, кроме исключений, когда обязан применять правила из [статьи 22](https://1gzakaz.ru/#/document/99/499011838/XA00MDC2NU/) Закона № 44-ФЗ. Смотрите перечень исключений в [справочнике.](https://1gzakaz.ru/#/document/117/55591/)

Вы можете использовать свой метод обоснования, но только в том случае, если указанные методы не подошли. При этом невозможность их применить необходимо обосновать [\(ч.](https://1gzakaz.ru/#/document/99/499011838/XA00M882MK/)  [12 ст. 22 Закона №](https://1gzakaz.ru/#/document/99/499011838/XA00M882MK/) 44-ФЗ, [письмо Минфина от 05.03.2020 № 24-01-08/16645\)](https://1gzakaz.ru/#/document/99/565415249/).

Чтобы определить цену контракта с едпоставщиком методом анализа рынка, лучше получать информацию от конкретного поставщика и заключать контракт по наименьшей из полученных цен. Вывод подтверждает Минэкономразвития в письме от 26.10.2015 № [ОГ-Д28-13651.](https://1gzakaz.ru/#/document/97/255260/) Направьте потенциальным поставщикам запрос о предоставлении коммерческих предложений с подробным описанием объекта закупки.

Вы можете использовать коммерческие предложения, которые поступили на электронную почту в отсканированном виде или по факсу [\(письмо Минфина от 25.02.2020 № 24-01-](https://1gzakaz.ru/#/document/99/565517739/) [08/13316\)](https://1gzakaz.ru/#/document/99/565517739/).

# **Совет**

Обоснуйте цену контракта с единственным поставщиком, даже если [Закон № 44-ФЗ](https://1gzakaz.ru/#/document/99/499011838/) этого не требует

В контракт с едпоставщиком обоснование цены включается только в определенных случаях. Речь идет о контрактах, заключенных согласно пунктам [3,](https://1gzakaz.ru/#/document/99/499011838/XA00MFE2O0/) [6,](https://1gzakaz.ru/#/document/99/499011838/XA00MH42O9/) [9,](https://1gzakaz.ru/#/document/99/499011838/XA00MIQ2OI/) [11,](https://1gzakaz.ru/#/document/99/499011838/XA00MFC2NV/) [12,](https://1gzakaz.ru/#/document/99/499011838/XA00MFU2O2/) [18,](https://1gzakaz.ru/#/document/99/499011838/XA00S1S2Q5/) [22,](https://1gzakaz.ru/#/document/99/499011838/XA00MH02O7/) [23,](https://1gzakaz.ru/#/document/99/499011838/XA00MHI2OA/) [30–32,](https://1gzakaz.ru/#/document/99/499011838/XA00MIC2OB/) [34,](https://1gzakaz.ru/#/document/99/499011838/XA00MGU2O8/) [35,](https://1gzakaz.ru/#/document/99/499011838/XA00MF82N8/) [37–41,](https://1gzakaz.ru/#/document/99/499011838/XA00MHC2NI/) [46,](https://1gzakaz.ru/#/document/99/499011838/XA00MFO2NA/) [49](https://1gzakaz.ru/#/document/99/499011838/XA00MKI2OH/) части 1 статьи 93 Закона № 44-ФЗ [\(ч. 4 ст. 93 Закона №](https://1gzakaz.ru/#/document/99/499011838/XA00MG02O3/) 44- [ФЗ\)](https://1gzakaz.ru/#/document/99/499011838/XA00MG02O3/).

Укажите цену контракта, метод, которым обосновали цену, документы, на основании которых произвели расчет.

Однако рекомендуем оформлять отдельный документ, где обосновываете цену, и для других случаев и хранить вместе с контрактом. Это поможет, если у контролеров возникнут вопросы во время проверки [\(п. 3 ч. 8 ст. 99 Закона № 44-ФЗ\)](https://1gzakaz.ru/#/document/99/499011838/XA00MGG2NE/).

Подробнее о том, как считать цену контракта с едпоставщиком, читайте в [рекомендации.](https://1gzakaz.ru/#/document/16/42145/)

# **КАКИЕ ОШИБКИ ДОПУСКАЮТ ЗАКАЗЧИКИ ПРИ РАСЧЕТЕ НМЦК И НЦЕ**

Большинство ошибок заказчиков связано с использованием неверной ценовой информации, а также с некорректным выбором метода определения цены контракта.

## **Типичные ошибки заказчиков при расчете НМЦК**

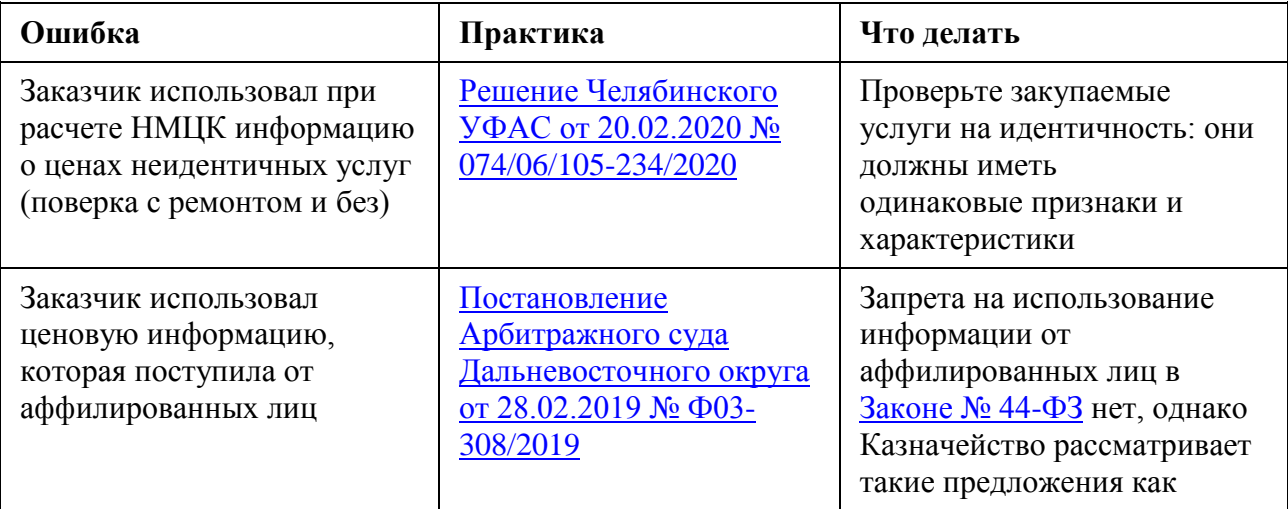

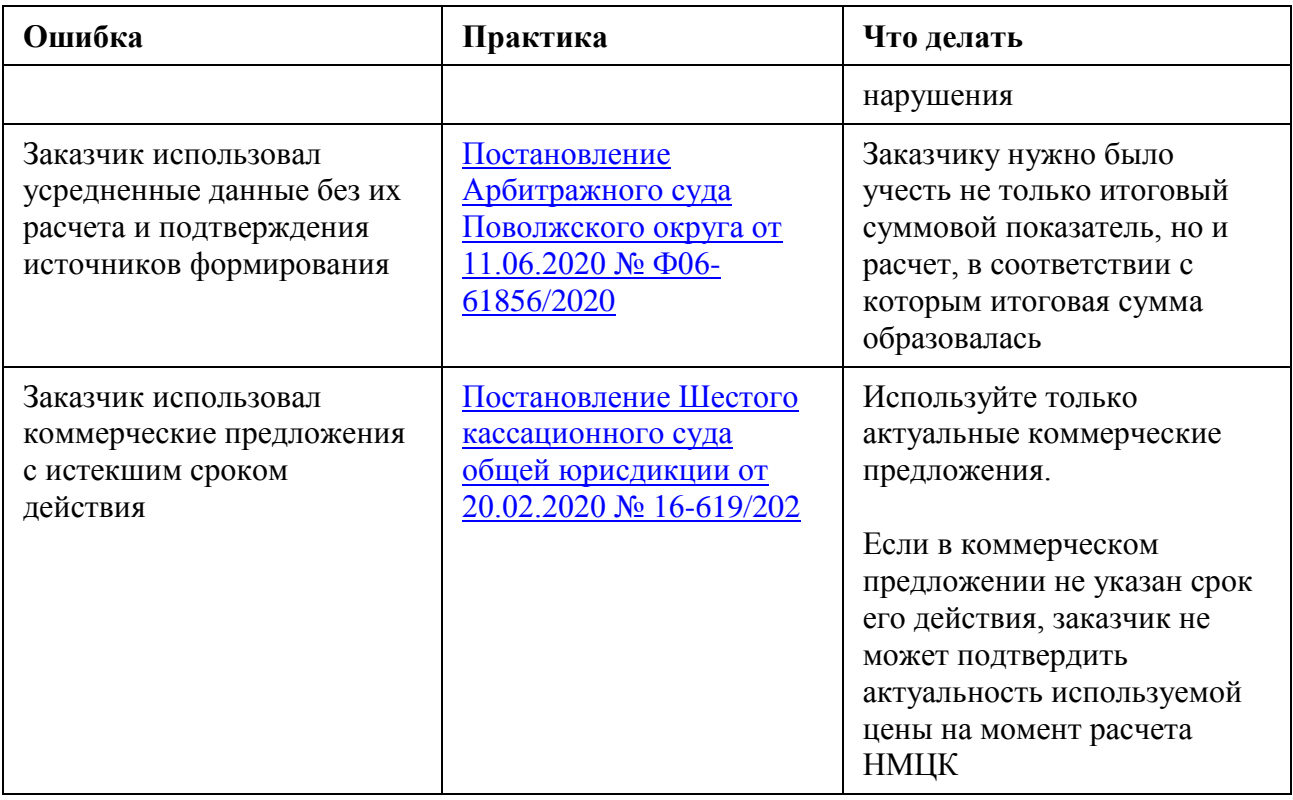

Подбор практики составлен с учетом [письма Казначейства от 29.05.2020 № 07-04-05/21-](https://1gzakaz.ru/#/document/99/565278312/) [10615,](https://1gzakaz.ru/#/document/99/565278312/) в котором выявили самые распространенные ошибки при закупках за второе полугодие 2019 года.

Если допустите ошибку при использовании ценовой информации или расчете НМЦК, контролеры могут оштрафовать за нарушение. Смотрите в таблице, за какие нарушения при расчете НМЦК, НЦЕ и цены контракта с едпоставщиком заказчику грозит штраф.

## **Штрафы для заказчика при расчете НМЦК**

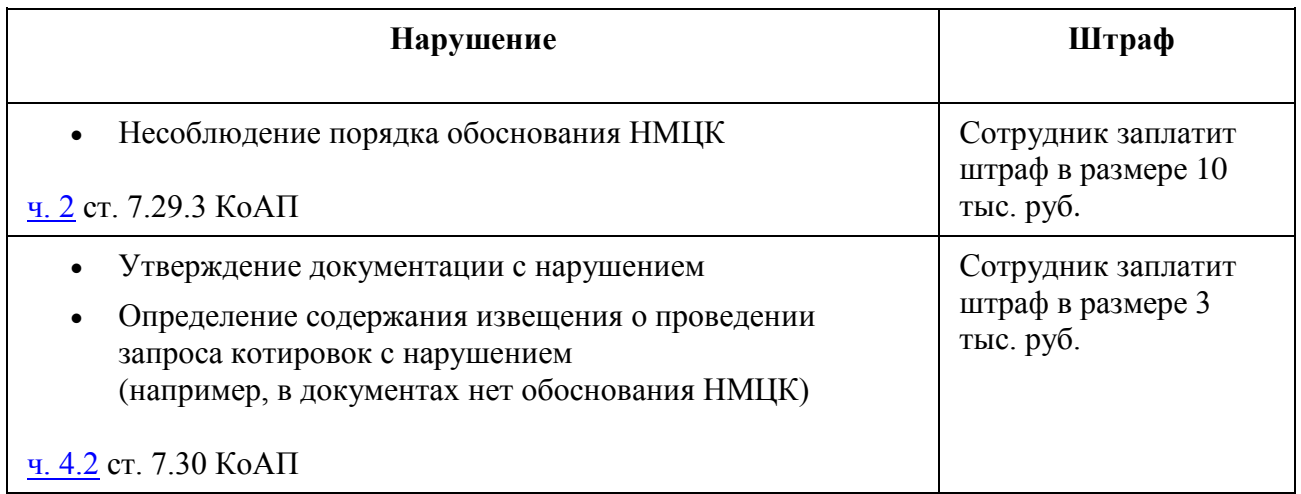

# **КАК ПЛАНИРУЮТ ИЗМЕНИТЬ РАСЧЕТ НМЦК И НЦЕ**

Минфин планирует заменить действующие Методические рекомендации Минэкономразвития. Основные положения остаются прежними. Однако есть несколько нововведений.

Законодатели разработали алгоритм действий заказчика при выборе метода обоснования НМЦК. Заказчику рекомендуют определить:

- наличие принятого в отношении объекта закупки индивидуального порядка определения НМЦК;
- регулирует ли законодательство цены и тарифы объекта закупки;
- наличие сметы при закупке строительных работ.

Скорректировали особенности применения методов. Для метода сопоставимых рыночных цен разработали дополнительную формулу. Заказчик сможет воспользоваться ей, если при расчете сумма превысила лимиты БО.

## **Формула для расчета НМЦК при превышении лимитов БО**

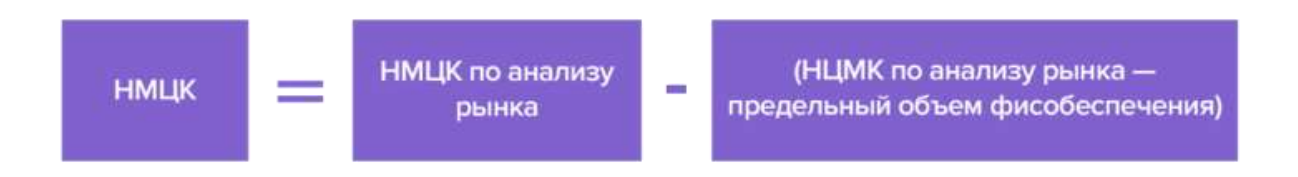

Определили специфику расчета НМЦК при закупке с неизвестным объемом. Если заказчик закупал идентичные товары ранее, НМЦК рассчитывают методом анализа рынка по формуле:

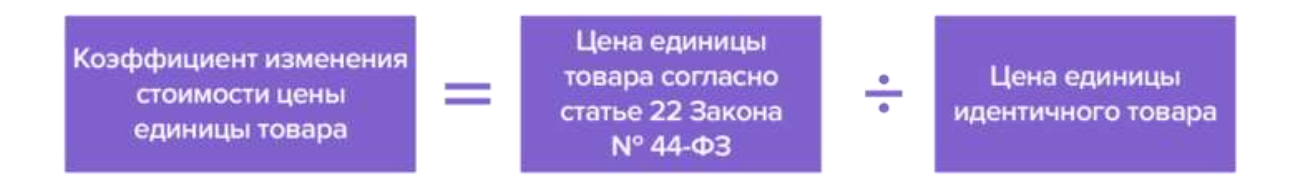

Если ранее идентичные товары не закупали, рассчитать цену единицы товара можно другими методами. Заказчик определяет возможную потребность по объему закупок идентичных товаров другими заказчиками с учетом доведенных лимитов БО.

Проект находится на стадии разработки. Новые правила заработают, как только примут проект и отменят действующие рекомендации.

[Проект приказа Минфина от 26.02.2019](https://1gzakaz.ru/#/document/97/481363/)

© Материал из Справочной системы «Госзаказ» https://1gzakaz.ru Дата копирования: 24.02.2021